## **Regulamin korzystania z Geoportalu Powiatu Sokólskiego**

## **§ 1. Definicje szczegółowe**

- 1. **Geoportal Infrastruktury Informacji Przestrzennej Powiatu Sokólskiego, zwany**  dalej "Geoportalem" - utworzony i utrzymywany jest przez Starostę Sokólskiego, jako punkt dostępu do usług, o których mowa w art. 9 ust. 1 ustawy z dnia 4 marca 2010 roku o infrastrukturze informacji przestrzennej (Dz. U. z 2018 r. poz. 1472, oraz z 2019 r. poz. 730), w zakresie baz danych:
	- 1) ewidencji gruntów i budynków (katastru nieruchomości);
	- 2) rejestru cen i wartości nieruchomości;
	- 3) szczegółowych osnów geodezyjnych;
	- 4) geodezyjnej ewidencji sieci uzbrojenia terenu;
	- 5) obiektów topograficznych o szczegółowości zapewniającej tworzenie standardowych opracowań kartograficznych w skalach 1 :500 - 1:5000

prowadzonych przez Starostę Sokólskiego odnoszących się do obszaru powiatu sokólskiego. Geoportal dostępny jest pod adresem internetowym http://powiatsokolski.geoportal2.pl

- 2. **Część publiczna Geoportalu** usługi i informacje dostępne bezpłatnie dla wszystkich zainteresowanych, z zachowaniem zasad określonych w niniejszym Regulaminie.
- 3. **Część niepubliczna Geoportalu** usługi i informacje dostępne bezpłatnie lub odpłatnie Użytkownikom autoryzowanym i Organom administracji, w zakresie i na zasadach wynikających z obowiązujących przepisów i określonych w niniejszym Regulaminie.
- 4. **Infrastruktura informacji przestrzennej Powiatu Sokólskiego**, zwana dalej infrastrukturą informacji przestrzennej – opisane metadanymi zbiory danych przestrzennych oraz dotyczące ich usługi, środki techniczne, procesy i procedury. Obejmuje występujące w postaci elektronicznej zbiory danych przestrzennych prowadzonych przez Starostę Sokólskiego odnoszące się do terytorium Powiatu Sokólskiego lub z nim powiązane.
- 5. **Dane przestrzenne** dane odnoszące się bezpośrednio lub pośrednio do określonego położenia lub obszaru geograficznego, które stanowią powiatowy zasób geodezyjny i kartograficzny prowadzony przez Starostę Sokólskiego za pomocą Wydziału Geodezji, Katastru i Nieruchomości Starostwa Powiatowego w Sokółce.
- 6. **Usługi danych przestrzennych** usługi będące operacjami, które mogą być wykonywane przy użyciu oprogramowania komputerowego na danych zwartych w zbiorach danych przestrzennych lub na powiązanych z nimi metadanych.
- 7. **Zbiór danych przestrzennych** rozpoznawalny ze względu na wspólne cechy zestaw danych przestrzennych.
- 8. **Metadane infrastruktury informacji przestrzennej** informacje, które opisują zbiory danych przestrzennych oraz usługi danych przestrzennych i umożliwiają odnalezienie, inwentaryzację i używanie tych danych i usług.
- 9. **Właściciel Geoportalu** Starosta Sokólski, który tworzy i obsługuje Geoportal.
- 10. **Administrator Geoportalu** osoba upoważniona przez Starostę Sokólskiego do zarządzania Geoportalem.
- 11. **Użytkownik** osoba fizyczna, osoba prawna albo jednostka organizacyjna nie posiadająca osobowości prawnej korzystająca z części publicznej Geoportalu lub zamawiająca materiały powiatowego zasobu geodezyjnego i kartograficznego za pomocą Geoportalu.
- 12. **Użytkownik autoryzowany** osoba fizyczna, osoba prawna albo jednostka organizacyjna nie posiadająca osobowości prawnej, posiadająca indywidualne konto na Geoportalu, utworzone w procesie rejestracji przez administratora.
- 13. **Organ administracji** organ administracji rządowej, organ jednostki samorządu terytorialnego lub inny podmiot, powołany z mocy prawa lub upoważniony na podstawie porozumień do wykonywania zadań publicznych, posiadający indywidualne konto na Geoportalu, utworzone w procesie rejestracji przez administratora.
- 14. **Starostwo** Starostwo Powiatowe w Sokółce, ul. marszałka J. Piłsudskiego 8, 16-100 Sokółka.

## **§ 2. Informacje ogólne**

- 1. Niniejszy Regulamin określa zasady, zakres i warunki korzystania z Geoportalu przez Użytkowników, Użytkowników autoryzowanych oraz Organy administracji.
- 2. Użytkownik, Użytkownik autoryzowany oraz Organ administracji jest zobowiązany do zapoznania się z treścią Regulaminu przed rozpoczęciem korzystania z Geoportalu. Potwierdzenie zapoznania się z treścią Regulaminu jest równoznaczne z oświadczeniem Użytkownika, Użytkownika autoryzowanego oraz Organu administracji, z jego rozumieniem i akceptacją.
- 3. Użytkownik, Użytkownik autoryzowany oraz Organ administracji zobowiązuje się do korzystania z Geoportalu w sposób zgodny z obowiązującym prawem, normami społecznymi i obyczajowymi oraz postanowieniami niniejszego Regulaminu.
- 4. Wszelka aktywność Użytkownika, Użytkownika autoryzowanego oraz Organu administracji jest rejestrowana.
- 5. Dostęp do zbiorów i usług danych przestrzennych określają następujące przepisy:
	- 1) art. 40a, 40b, 40c, 40d, 40e, 40f ustawy z dnia 17 maja 1989 r. Prawo geodezyjne i kartograficzne (Dz. U. z 2019 r. poz. 725, 730 i 1309);
	- 2) art. 12 ust. 1 i 2, art. 14 ust. 1, art. 15 ust. 2 i 3 ustawy z dnia 4 marca 2010 r. o infrastrukturze informacji przestrzennej (Dz. U. z 2018 r. poz. 1472, oraz z 2019 r. poz. 730);
	- 3) art. 15 ustawy z dnia 17 lutego 2005 r. o informatyzacji działalności podmiotów realizujących zadania publiczne (Dz. U. z 2019 r. poz. 700, 730, 848 i 1590);
- 6. W związku z nieutworzonymi w pełnym zakresie bazami danych:
	- 1) ewidencji gruntów i budynków (katastru nieruchomości);
	- 2) geodezyjnej ewidencji sieci uzbrojenia terenu;
	- 3) obiektów topograficznych o szczegółowości zapewniającej tworzenie standardowych opracowań kartograficznych w skalach 1 :500-1 :5000;

Starosta Sokólski prowadzi mapę zasadniczą w postaci rastrowej uzupełnianej systematycznie danymi wektorowymi, na zasadach stosowanych przed dniem 1 stycznia 2014 r.

## **§ 3. Rodzaje i zakres świadczonych usług**

- 1. Usługi danych przestrzennych udostępnione w Geoportalu polegają na:
	- 1) **usłudze wyszukiwania (CSW)** umożliwiającej wyszukiwanie zbiorów oraz usług danych przestrzennych na podstawie zawartości odpowiadających im metadanych oraz wyświetlanie zawartości metadanych;
	- 2) **usłudze przeglądania (WMS)** umożliwiającej wyświetlanie, nawigowanie, powiększanie i pomniejszanie, przesuwanie lub nakładanie na siebie obrazowanych zbiorów oraz wyświetlanie objaśnień symboli kartograficznych i zawartości metadanych;
	- 3) **usługa pobierania (WFS)** umożliwiającej pobieranie kopii zbiorów lub ich części oraz, gdy jest to wykonalne, bezpośredni dostęp do tych zbiorów.
- 2. Dostęp do usługi wyszukiwania i przeglądania jest powszechny i nieodpłatny.

## **§ 4. Ogólne warunki korzystania z Geoportalu**

1. Prezentowane w części publicznej Geoportalu dane ewidencji gruntów i budynków mają wyłącznie charakter podglądowy i mogą być wykorzystywane jedynie w zakresie przybliżonej identyfikacji i lokalizacji przestrzennej obiektów ewidencji gruntów i budynków. Generowane z Geoportalu wydruki nie stanowią dokumentów w postępowaniach administracyjnych i innych. Kopiowanie i publikowanie ww. danych bez zgody Starosty Sokólskiego jest zabronione.

- 2. Dostęp do zbiorów danych przestrzennych, prezentowanych w części niepublicznej Geoportalu, Organom administracji i Użytkownikom autoryzowanym udostępnia się na wniosek.
- 3. Organ administracji oraz Użytkownik autoryzowany, którym właściciel Geoportalu udostępni dane zawarte w zbiorach danych przestrzennych, prezentowanych w części niepublicznej Geoportalu, są zobowiązani do posiadania wdrożonych środków organizacyjnych i technicznych wymaganych przez przepisy prawa, w celu zapewnienia odpowiedniego stopnia bezpieczeństwa przetwarzania udostępnianych danych. Wykorzystanie przez Organ administracji oraz Użytkownika autoryzowanego, którym właściciel Geoportalu udostępni dane zawarte w zbiorach danych przestrzennych, prezentowanych w części niepublicznej Geoportalu może się odbywać wyłącznie w celu, dla którego te dane zostały udostępnione.
- 4. Organ administracji oraz Użytkownik autoryzowany, niezwłocznie zawiadomią właściciela Geoportalu o wystąpieniu jakichkolwiek okoliczności, które mogą uzasadniać odebranie przez właściciela Geoportalu udzielonego im dostępu do danych zawartych w zbiorach danych przestrzennych, prezentowanych w części niepublicznej Geoportalu.
- 5. Organ administracji oraz Użytkownik autoryzowany, niezwłocznie zawiadomią właściciela Geoportalu o wystąpieniu jakichkolwiek okoliczności, które mogą uzasadniać zmianę zakresu udostępnianych im przez właściciela Geoportalu danych zawartych w zbiorach danych przestrzennych, prezentowanych w części niepublicznej Geoportalu.

## **§ 5. Warunki udostępniania materiałów powiatowego zasobu geodezyjnego i kartograficznego przez Geoportal**

- 1. Udostępnianie materiałów powiatowego zasobu geodezyjnego i kartograficznego zgodnie z art. 40a ust. 1 ustawy Prawo geodezyjne i kartograficzne jest odpłatne.
- 2. Odpłatność za udostępnianie materiałów powiatowego zasobu geodezyjnego i kartograficznego reguluje art. 40d ustawy Prawo geodezyjne i kartograficzne.
- 3. W celu uzyskania materiałów powiatowej części państwowego zasobu geodezyjnego i kartograficznego określonych w §5 rozporządzenia ministra administracji i cyfryzacji z dnia 5 września 2013 r. w sprawie organizacji i trybu prowadzenia państwowego zasobu geodezyjnego i kartograficznego (Dz. U. z 2013 r., poz. 1183), przez Geoportal należy utworzyć konto. Utworzenie konta w Geoportalu jest

bezpłatne. Użytkownik wypełnienia formularz, w którym należy podać: imię, nazwisko, adres, e-mail, numer telefonu. Na wskazany e-mail zostanie wysłany link aktywacyjny.

- 4. Utworzenie konta w Geoportalu ma charakter jednorazowy i służy uzyskaniu danych niezbędnych do stworzenia konta, zebrania statystyk odwiedzin i późniejszego logowania.
- 5. W czasie procesu tworzenia konta w Geoportalu Użytkownik definiuje login i hasło wykorzystywane później w procesie logowania.
- 6. Organom administracji i Użytkownikom autoryzowanym zostanie przydzielony login oraz hasło, aktywowane przez Administratora Geoportalu, które należy zmienić po pierwszym zalogowaniu się na konto w Geoportalu.
- 7. Udzielanie informacji o haśle innym osobom jest zabronione. Pięciokrotne wprowadzenie błędnego hasła blokuje dostęp do Geoportalu. W celu odzyskania hasła należy się skontaktować z Administratorem Geoportalu.
- 8. Wypełnienie i zatwierdzenie formularza zamówienia materiałów zasobu geodezyjnego i kartograficznego jest jednoznaczne z wyrażeniem zgody na wystawianie Dokumentu Obliczenia Opłaty, określonego w art. 40e ustawy Prawo geodezyjne i kartograficzne. Dokument Obliczenia Opłaty wystawiony w postaci elektronicznej i generowany z systemu teleinformatycznego w sposób umożliwiający jego wydruk nie wymaga podpisu ani pieczęci.
- 9. Uprawnienia dotyczące możliwości wykorzystania udostępnionych materiałów zasobu określa licencja określona w art. 40c ustawy Prawo geodezyjne i kartograficzne. Licencja wystawiona w postaci elektronicznej i generowana z systemu teleinformatycznego w sposób umożliwiający jej wydruk nie wymaga podpisu ani pieczęci.
- 10. Materiały zasobu geodezyjnego i kartograficznego mogą być:
	- 1) pobierane automatycznie przez Geoportal;
	- 2) odbierane osobiście w Wydziale Geodezji, Katastru i Nieruchomości Starostwa lub (w przypadku materiałów dotyczących jednostek ewidencyjnych Dąbrowa Białostocka – miasto, Dąbrowa Białostocka – obszar wiejski, Nowy Dwór, Suchowola – miasto, Suchowola – obszar wiejski) w Biurze Zamiejscowym Starostwa w Dąbrowie Białostockiej, ul. Solidarności 1, 16-200 Dąbrowa Białostocka.
	- 3) wysyłane pod wskazany adres za opłatą (art. 40b ustawy Prawo geodezyjne i kartograficzne), o której zainteresowany zostanie poinformowany telefonicznie lub poprzez e-mail.

11. Za wyjątkiem postanowień wynikających z otrzymanej licencji Użytkownik, Użytkownik autoryzowany oraz Organ administracji nie ma prawa zwielokrotniać, sprzedawać, udostępniać lub w inny sposób wprowadzać do obrotu lub rozpowszechniać treści Geoportalu, w całości bądź we fragmentach, w szczególności przesyłać lub udostępniać go w systemach i sieciach komputerowych lub jakichkolwiek innych systemach teleinformatycznych.

## **§ 6. Warunki korzystania z danych i usług przez Organ administracyjny**

- 1. Dla Organów administracji, w zakresie niezbędnym do realizacji przez nie zadań publicznych, dostęp do zbiorów danych przestrzennych jest nieodpłatny, przy czym dane te mogą być wykorzystane wyłącznie przez Organ administracji, któremu zostały udostępnione.
- 2. Dla podmiotów realizującym zadania publiczne, zakres i termin dostępu do zbiorów danych przestrzennych, wynika z dokumentów, potwierdzających realizację tych zadań.
- 3. Sposób, zakres i tryb udostępniania danych zgromadzonych w rejestrze publicznym określa rozporządzenie Rady Ministrów z dnia 27 września 2005 roku w sprawie sposobu, zakresu i trybu udostępniania danych zgromadzonych w rejestrze publicznym (Dz. U. z 2018 r. poz. 29).
- 4. Dostęp do zbiorów danych przestrzennych Organom administracji udostępnia się na wniosek, którego wzór stanowi załącznik do rozporządzenia, o którym mowa w ust. 3. Do ww. wniosku należy dołączyć wniosek o założenie konta, którego wzór stanowi załącznik nr 1 do niniejszego Regulaminu.

## **§ 7. Warunki korzystania z danych i usług przez podmioty wykonujące prace geodezyjne i kartograficzne**

- 1. Wykonawca prac geodezyjnych i kartograficznych, spełniający warunki art. 11 ustawy Prawo geodezyjne i kartograficzne, w zakresie zgłaszania i wykonywania prac geodezyjnych i kartograficznych na wniosek ma możliwość:
	- 1) dostępu do zbiorów bazy: szczegółowych osnów geodezyjnych, ewidencji gruntów i budynków (dane przedmiotowe), mapy zasadniczej w postaci rastrowej uzupełnianej systematycznie danymi wektorowymi, na zasadach stosowanych przed dniem 1 stycznia 2014 roku;
	- 2) internetowego zgłaszania ww. prac;
	- 3) pobierania danych niezbędnych do wykonania ww. prac;
	- 4) wnoszenia należnych opłat drogą internetową za udostępnione dane i za uwierzytelnienie materiałów.
- 2. Wniosek, którego wzór stanowi załącznik nr 2 do niniejszego regulaminu, wymieniony w ust. 1 powinien być skierowany do Starosty Sokólskiego.
- 3. Wypełnienie i zatwierdzenie formularza zgłoszenia pracy geodezyjnej w Geoportalu przez Wykonawcę równoważne jest zgłoszeniu pracy geodezyjnej w Wydziale Geodezji, Katastru i Nieruchomości Starostwa i skutkuje automatycznym powstaniem zobowiązań finansowych wykonawcy względem Starosty Sokólskiego.

## **§ 8. Warunki korzystania z danych i usług przez rzeczoznawców majątkowych**

- 1. Rzeczoznawca majątkowy w związku z wykonywaniem wyceny nieruchomości, na wniosek ma możliwość dostępu do zbiorów bazy rejestru cen i wartości nieruchomości (RCiWN).
- 2. Wniosek, którego wzór stanowi załącznik nr 3 do niniejszego regulaminu, wymieniony w ust. 1 powinien być skierowany do Starosty Sokólskiego.

## **§ 9. Warunki korzystania z danych i usług przez Komorników sądowych**

- 1. Komornik sądowy wykonujący czynności egzekucyjne w sprawach cywilnych, na wniosek ma możliwość dostępu do modułu zapytań komorniczych o właściciela nieruchomości w bazie danych ewidencji gruntów.
- 2. Wniosek, którego wzór stanowi załącznik nr 4 do niniejszego regulaminu, wymieniony w ust. 1 powinien być skierowany do Starosty Sokólskiego.

## **§ 10. Warunki techniczne korzystania z danych i usług**

- 1. W celu prawidłowego korzystania z Geoportalu wymagane jest:
	- 1) połączenie z siecią Internet;
	- 2) urządzenie pozwalające na dostęp do sieci internetowej wraz z oprogramowaniem służącym do przeglądania jej zasobów, akceptującym pliki cookies oraz Java Script;
	- 3) konto e-mail w przypadku udostępniania materiałów powiatowego zasobu geodezyjnego i kartograficznego.
- 2. Podczas korzystania z Geoportalu zabronione jest korzystanie ze złośliwego oprogramowania.

## **§ 11. Prawa autorskie**

Zawartość Geoportalu jest chroniona prawem autorskim z uwzględnieniem treści art. 4 ustawy z dnia 4 lutego 1994 roku o prawie autorskim i prawach pokrewnych (Dz. U. z 2019 r., poz. 1231).

### **§ 12. Dane osobowe**

- 1. Korzystanie z usług i informacji dostępnych w Geoportalu jest dobrowolne. Utworzenie konta w Geoportalu, w tym podanie danych osobowych w zakresie niezbędnym do utworzenia tego konta, jest jednoznaczne z wyrażeniem przez osobę fizyczną, która utworzyła to konto zgody na przetwarzanie jej danych osobowych przez administratora danych. Cofnięcie zgody na przetwarzanie danych osobowych jest możliwe w dowolnym momencie bez wpływu na zgodność z prawem przetwarzania, którego dokonano na podstawie zgody przed jej cofnięciem.
- 2. Administratorem danych osobowych podawanych w zakresie niezbędnym do utworzenia konta w Geoportalu, jak również danych osobowych niezbędnych do realizacji wniosków o udostępnienie materiałów powiatowego zasobu geodezyjnego i kartograficznego oraz realizacji zgłoszeń prac geodezyjnych lub kartograficznych jest Starosta Sokólski, ul. marszałka J. Piłsudskiego 8, 16-100 Sokółka.
- 3. Kontakt z Inspektorem Ochrony Danych w Starostwie Powiatowym w Sokółce możliwy jest za pośrednictwem adresu email: krzysztof.borowski@sokolkapowiat.pl.
- 4. Dane osobowe przetwarzane będą w celu umożliwienia korzystania z Geoportalu, w tym:
	- 1) utworzenia konta w Geoportalu na podstawie art. 6 ust. 1 lit. a rozporządzenia Parlamentu Europejskiego i Rady (UE) 2016/679 z dnia 27 kwietnia 2016 r. w sprawie ochrony osób fizycznych w związku z przetwarzaniem danych osobowych i w sprawie swobodnego przepływu takich danych oraz uchylenia dyrektywy 95/46/WE (ogólne rozporządzenie o ochronie danych) (Dz. Urz. UE L 119 z dnia 4 maja 2016 r., s. 1 z póżn. zm.), zwanego dalej RODO;
	- 2) realizacji wniosków o udostępnienie materiałów powiatowego zasobu geodezyjnego i kartograficznego oraz realizacji zgłoszeń prac geodezyjnych lub kartograficznych – na podstawie art. 6 ust. 1 lit. c RODO w związku z przepisami:
		- a) ustawy Prawo geodezyjne i kartograficzne;
		- b) ustawy o infrastrukturze informacji przestrzennej;
		- c) ustawy o informatyzacji działalności podmiotów realizujących zadania publiczne;
- d) ustawy z dnia 14 lipca 1983 r. o narodowym zasobie archiwalnym i archiwach (Dz. U. z 2019 r. poz. 553 z późn. zm).
- 5. Pani/Pana dane osobowe mogą być udostępnione odbiorcom danych, z którymi administrator ma zawarte umowy powierzenia przetwarzania danych osobowych, przy czym zakres przekazania danych tym odbiorcom ograniczony będzie wyłącznie do sytuacji, w których dostęp do Pani/Pana danych osobowych będzie niezbędny do prawidłowego wykonania usług wsparcia technicznego lub usunięcia awarii zaistniałych w Geoportalu.
- 6. Pani/Pana dane osobowe nie będą przekazywane do państwa trzeciego lub organizacji międzynarodowej.
- 7. Pani/Pana dane osobowe będą przechowywane:
	- 1) w przypadku danych przetwarzanych na podstawie art. 6 ust. 1 lit. a RODO do czasu cofnięcia zgody na przetwarzanie danych osobowych; dane osobowe mogą zostać usunięte przed cofnięciem zgody, gdy administrator poweźmie wiedzę, że dane te są nieaktualne;
	- 2) w przypadku danych przetwarzanych na podstawie art. 6 ust. 1 lit. c RODO przez okres niezbędny do realizacji wniosków o udostępnienie materiałów powiatowego zasobu geodezyjnego i kartograficznego oraz realizacji zgłoszeń prac geodezyjnych lub kartograficznych; po tym czasie dane osobowe będą przechowywane przez okres ustalony na podstawie przepisów prawa, w tym rozporządzenia Prezesa Rady Ministrów z dnia 18 stycznia 2011 r. w sprawie instrukcji kancelaryjnej, jednolitych rzeczowych wykazów akt oraz instrukcji w sprawie organizacji i zakresu działania archiwów zakładowych (Dz. U. z 2011 r. Nr 14, poz. 67).
- 8. W odniesieniu do danych osobowych przetwarzanych na podstawie udzielonej zgody, ma Pani/Pan prawo do cofnięcia zgody na przetwarzanie danych osobowych w dowolnym momencie bez wpływu na zgodność z prawem przetwarzania, którego dokonano na podstawie zgody przed jej cofnięciem.
- 9. W odniesieniu do danych osobowych przetwarzanych na podstawie udzielonej zgody, ma Pani/Pan prawo do przenoszenia danych.
- 10. Na zasadach określonych w RODO posiada Pani/Pan prawo do żądania od administratora dostępu do swoich danych osobowych, prawo do ich sprostowania, usunięcia lub ograniczenia przetwarzania.
- 11. W przypadku gdy uzasadnione jest, że Pani/Pana dane osobowe przetwarzane są przez administratora niezgodnie z RODO, przysługuje Pani/Panu prawo do wniesienia skargi do Prezesa Urzędu Ochrony Danych Osobowych.
- 12. W celu skorzystania z przysługujących Pani/Panu praw należy skontaktować się z administratorem za pośrednictwem adresu e-mail: geodezja@sokolka-powiat.pl lub pocztą tradycyjną na adres: Starostwo Powiatowe w Sokółce, ul. marszałka. J. Piłsudskiego 8, 16-100 Sokółka.
- 13. Podanie danych osobowych, których przetwarzanie:
	- 1) odbywa się na podstawie Pani/Pana zgody, jest dobrowolne lecz niezbędne do utworzenia konta w Geoportalu;
	- 2) odbywa się w związku z realizacją wniosków o udostępnienie materiałów powiatowego zasobu geodezyjnego i kartograficznego oraz realizacją zgłoszeń prac geodezyjnych lub kartograficznych, jest wymogiem ustawowym, niepodanie danych w zakresie wymaganym przez administratora może skutkować pozostawieniem wniosku lub zgłoszenia bez rozpoznania.
- 14. Pani/Pana dane osobowe nie będą poddane zautomatyzowanemu podejmowaniu decyzji, w tym profilowaniu.

## **§ 13. Postanowienia końcowe**

- 1. Niniejszy Regulamin jest udostępniony nieodpłatnie w formie umożliwiającej jego pobranie, utrwalenie i wydrukowanie.
- 2. W sprawach nieuregulowanych niniejszym Regulaminem stosuje się przepisy obowiązującego prawa, w tym w szczególności ustawy: Prawo geodezyjne i kartograficzne, o infrastrukturze informacji przestrzennej, o informatyzacji działalności podmiotów realizujących zadania publiczne, o prawie autorskim i prawach pokrewnych oraz Kodeks cywilny.
- 3. Właściciel Geoportalu nie ponosi odpowiedzialności za brak dostępu do Geoportalu z przyczyn niezależnych od niego.
- 4. Właściciel Geoportalu ze względów technicznych, bezpieczeństwa, oraz z powodu jakichkolwiek innych przyczyn niezależnych od niego ma prawo czasowo zawiesić dostęp do Geoportalu na okres niezbędny do usunięcia zaistniałych okoliczności.
- 5. Z zastrzeżeniem ograniczeń wynikających z bezwzględnie obowiązujących przepisów prawa, właściciel Geoportalu nie odpowiada za szkody powstałe w związku z Geoportalem, jego użytkowaniem bądź w związku z niewłaściwym działaniem, błędami, brakami, zakłóceniami, defektami, opóźnieniami w transmisji danych, wirusami komputerowymi, awarią linii lub systemu informatycznego czy też nie przestrzeganiem Regulaminu przez Użytkowników, Użytkowników autoryzowanych oraz Organy administracji.
- 6. Niniejszy Regulamin może być w każdym czasie i w dowolnym zakresie zmieniany. Zmiany obowiązują od momentu opublikowania ich na stronie internetowej Geoportalu.
- 7. Geoportal, jako witryna internetowa może zawierać odnośniki do witryn zarządzanych przez strony trzecie.
- 8. Z odnośników do innych zasobów internetowych Użytkownik, Użytkownik autoryzowany oraz Organ administracji korzysta na własne ryzyko. Właściciel Geoportalu nie ponosi żadnej odpowiedzialności za rzetelność, aktualność oraz kompletność danych zawartych na stronach, do których można uzyskać dostęp poprzez niniejszy Geoportal.

Załącznik nr 1 do Regulamin korzystania z Geoportalu Powiatu Sokólskiego.

…………………………, dnia…………………

# **STAROSTA SOKÓLSKI**

## **WNIOSEK**

o założenie konta w serwisie *Geoportal Powiatu Sokólskiego Organy administracji*

Wnioskodawca:………………….......................................................................................…...................... ....................................................................................................................................................................... wnosi o wydanie loginu i hasła do Geoportalu Powiatu Sokólskiego służącego do pozyskiwania danych z bazy danych ewidencji gruntów i budynków niezbędnych do realizacji zadań publicznych wskazanych we wniosku z dnia .……………………………….. dla: ………..…………….................................................................................................................................. (imię, nazwisko osoby upoważnionej przez wnioskodawcę) e-mail: ........................................................................., tel.: ..…................................................................. 1. **Wnioskodawca** zobowiązuje się do przekazania osobie wskazanej we wniosku, informacji na piśmie, o obowiązkach wynikających z możliwości korzystania z Geoportalu Powiatu Sokólskiego tzn.: a) zachowania w tajemnicy i nieudostępniania innym osobom loginu i hasła do Geoportalu Powiatu Sokólskiego; b) użytkowania konta zgodnie z jego przeznaczeniem. 2. **Wnioskodawca** oświadcza**,** że osoba wskazana we wniosku zapoznała się z Regulaminem korzystania z Geoportalu Powiatu Sokólskiego. 3. **Wnioskodawca** potwierdza poprawność danych wskazanych we wniosku. 4. **Wnioskodawca** oświadcza, że uzyskane dane będą wykorzystywane zgodnie z przepisami ustawy z dnia 17 maja 1989 r. Prawo geodezyjne i kartograficzne (tj. Dz. U. z 2019 r. poz. 725, 730, 1309). Login i hasło proszę przekazać osobie upoważnionej: *zaszyfrowaną wiadomością e-mail, osobiście.\** \*- niepotrzebne skreślić **Do wniosku załączono upoważnienie.**  .……………………………………… (podpis wnioskodawcy) WYPEŁNIA PRACOWNIK STAROSTWA:

LOGIN: .…………………..…….…………, HASŁO: ……………………..……………

……………………………………………………… (Sprawdzono pod względem merytorycznym data i podpis pracownika STAROSTWA)

Załącznik nr 2 do Regulamin korzystania z Geoportalu Powiatu Sokólskiego.

…………………………, dnia…………………

## **STAROSTA SOKÓLSKI**

### **WNIOSEK**

### o założenie konta w serwisie *Geoportal Powiatu Sokólskiego Obsługa wykonawcy prac geodezyjnych*

### **Użytkownik konta**:

Imię i Nazwisko: ………………………………………………………………… ………………….……………..

Adres:………………………………….…….……………………………..……......................................................

tel.: ………………………………, e-mail: …….……………………….………………….....................................

Login i hasło proszę przekazać: *zaszyfrowaną wiadomością e-mail*, *odbiorę osobiście*.\*

#### \*- niepotrzebne skreślić

- 1. Zobowiązuję się do zachowania w tajemnicy i nieudostępniania innym osobom mojego loginu i hasła do systemu Geoportal Powiatu Sokólskiego.
- 2. Oświadczam, że zapoznałam/em się z Regulaminem korzystania z Geoportalu Powiatu Sokólskiego.
- 3. Potwierdzam poprawność danych podanych we wniosku.
- 4. Oświadczam, że uzyskane dane będę wykorzystywał zgodnie z przepisami ustawy z dnia 17 maja 1989 r. Prawo geodezyjne i kartograficzne (tj. Dz. U. z 2019 r. poz. 725, 730, 1309).

.……………………………………… (podpis użytkownika konta)

Wyrażam zgodę na przetwarzanie moich danych osobowych w celu utworzenia konta w Geoportalu Powiatu Sokólskiego. Przed wyrażeniem zgody na przetwarzanie danych osobowych zostałam/em poinformowana/y o tym, że:

- wyrażenie zgody jest dobrowolne,
- mam prawo do wycofania zgody w dowolnym momencie,
- wycofanie zgody nie wpływa na zgodność z prawem przetwarzania, którego dokonano na jej podstawie przed jej wycofaniem.

Przed wyrażeniem zgody na przetwarzanie danych osobowych zostałam/em również poinformowana/y o zakresie danych osobowych, które administrator będzie przetwarzał.

> .……………………………………… (podpis użytkownika konta)

#### **Nazwa podmiotu ubiegającego się o założenie konta**:

…………………………………………………………………………………………………………….………………………………………. ………………………………….…………………...…………………………………….……………………….……………………………… Adres: ……………………………………………………………………...…………………………………….. …………………………..…. ………………………….......................…………………………………………………………………………………………………………... NIP: ……………………………, REGON: …………...…………….tel.: …………………................, email:………………………………….

### **Właściciel lub inna osoba uprawniona do reprezentowania ww. podmiotu**:

*dokument potwierdzający prawo do reprezentowania ww. podmiotu w załączeniu*

Imię: …………………..………………….., Nazwisko: ……………………………………………………….…..

Oświadczam, że zapoznałam/em się z Regulaminem korzystania z Geoportalu Powiatu Sokólskiego.

WYPEŁNIA PRACOWNIK STAROSTWA:

LOGIN: .…………………..…….……………, HASŁO: ……………………..…………………

..……………………………………… (Sprawdzono pod względem merytorycznym data i podpis pracownika Starostwa)

…………………………, dnia…………………

## **STAROSTA SOKÓLSKI**

### **WNIOSEK**  o założenie konta w serwisie *Geoportal Powiatu Sokólskiego Dane RCiWN*

### **Użytkownik konta**:

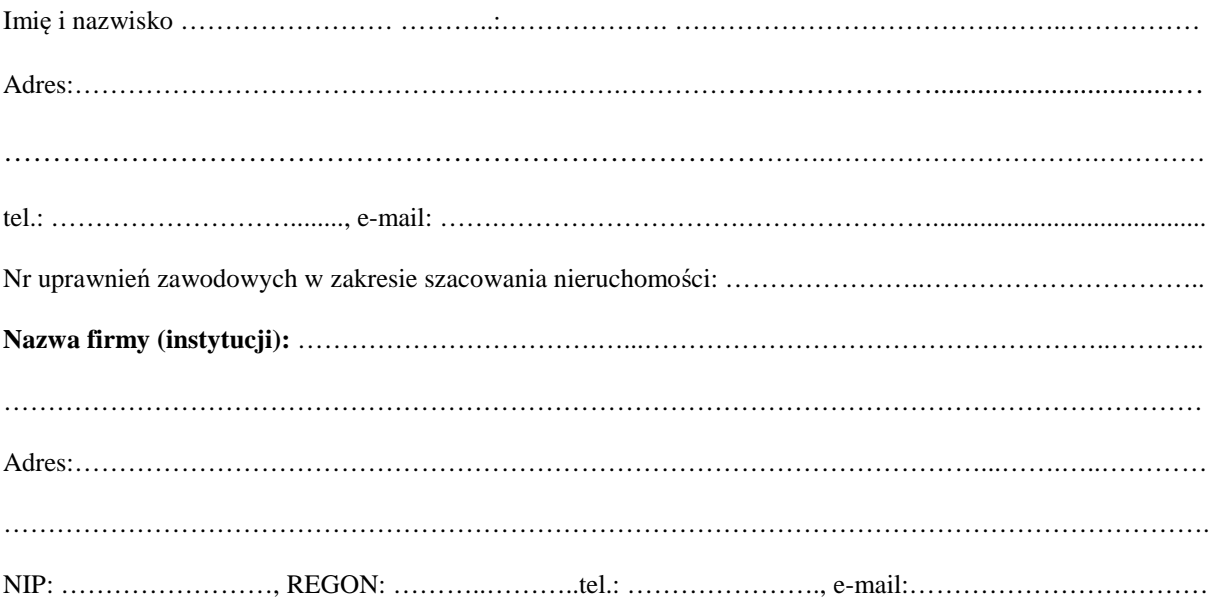

Login i hasło proszę przekazać: *zaszyfrowaną wiadomością e-mail, odbiorę osobiście. \**  \*- niepotrzebne skreślić

- 1. Zobowiązuję się do zachowania w tajemnicy i nieudostępniania innym osobom mojego loginu i hasła do Geoportalu Powiatu Sokólskiego.
- 2. Oświadczam, że zapoznałam/em się z Regulaminem korzystania z Geoportalu Powiatu Sokólskiego.
- 3. Potwierdzam poprawność moich danych adresowych.

.……………………………………… (podpis rzeczoznawcy)

Wyrażam zgodę na przetwarzanie moich danych osobowych w celu utworzenia konta w Geoportalu Powiatu Sokólskiego. Przed wyrażeniem zgody na przetwarzanie danych osobowych zostałam/em poinformowana/y o tym, że:

- wyrażenie zgody jest dobrowolne,
- mam prawo do wycofania zgody w dowolnym momencie,
- wycofanie zgody nie wpływa na zgodność z prawem przetwarzania, którego dokonano na jej podstawie przed jej wycofaniem.

Przed wyrażeniem zgody na przetwarzanie danych osobowych zostałam/em również poinformowana/y o zakresie danych osobowych, które administrator będzie przetwarzał.

> .……………………………………… (podpis rzeczoznawcy)

WYPEŁNIA PRACOWNIK STAROSTWA:

LOGIN: .…………………..…….…………, HASŁO: ……………………..……………

…………………..…………………. (Sprawdzono pod względem merytorycznym data i podpis pracownika STAROSTWA)

Załącznik nr 4 do Regulamin korzystania z Geoportalu Powiatu Sokólskiego.

…………………………, dnia…………………

## **STAROSTA SOKÓLSKI**

### **WNIOSEK**

### o założenie konta w serwisie *Geoportal Powiatu Sokólskiego Zapytania komornicze*

#### **Użytkownik konta – komornik sądowy:**

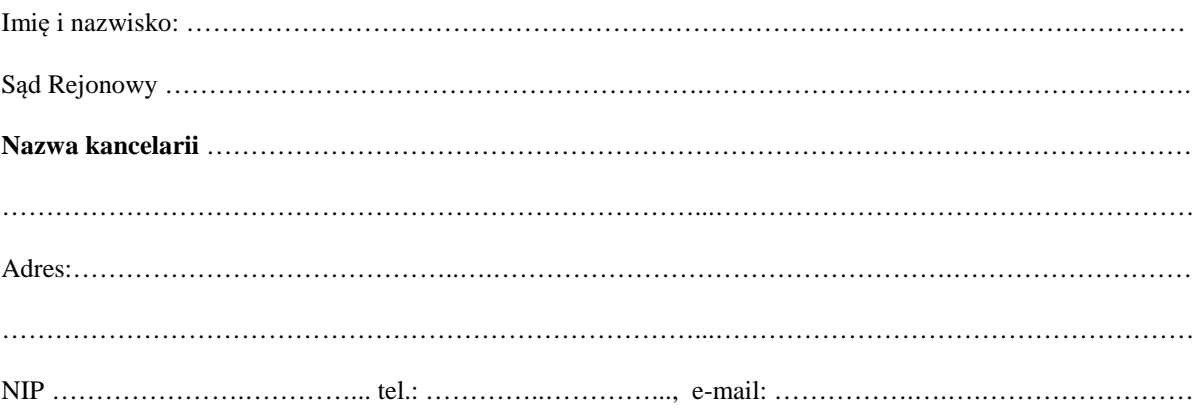

Login i hasło proszę przekazać: *zaszyfrowaną wiadomością e-mail, odbiorę osobiście*. \* \*- niepotrzebne skreślić

- 1. Oświadczam, że zostałem poinformowany, iż w przypadku wątpliwości, co do stanu posiadania nieruchomości przez podmioty uwidocznione w bazie danych ewidencji gruntów, budynków i lokali mogę zwrócić się z zapytaniem w formie pisemnej.
- 2. Zobowiązuję się do zachowania w tajemnicy i nieudostępniania innym osobom mojego loginu i hasła do Geoportalu Powiatu Sokólskiego.
- 3. Oświadczam, że zapoznałam/em się z Regulaminem korzystania z Geoportalu Powiatu Sokólskiego.
- 4. Potwierdzam poprawność moich danych adresowych.
- 5. Zobowiązuję się do natychmiastowego powiadomienia Starosty Sokólskiego o zaprzestaniu pełnienia funkcji komornika sądowego.

.………………………………… (podpis komornika)

Wyrażam zgodę na przetwarzanie moich danych osobowych w celu utworzenia konta w Geoportalu Powiatu Sokólskiego. Przed wyrażeniem zgody na przetwarzanie danych osobowych zostałam/em poinformowana/y o tym, że:

- wyrażenie zgody jest dobrowolne,
- mam prawo do wycofania zgody w dowolnym momencie,
- wycofanie zgody nie wpływa na zgodność z prawem przetwarzania, którego dokonano na jej podstawie przed jej wycofaniem.

Przed wyrażeniem zgody na przetwarzanie danych osobowych zostałam/em również poinformowana/y o zakresie danych osobowych, które administrator będzie przetwarzał.

WYPEŁNIA PRACOWNIK STAROSTWA:

LOGIN: .…………………..…….…………, HASŁO: ……………………..……………

…………………..…………....……… (Sprawdzono pod względem merytorycznym data i podpis pracownika STAROSTWA)